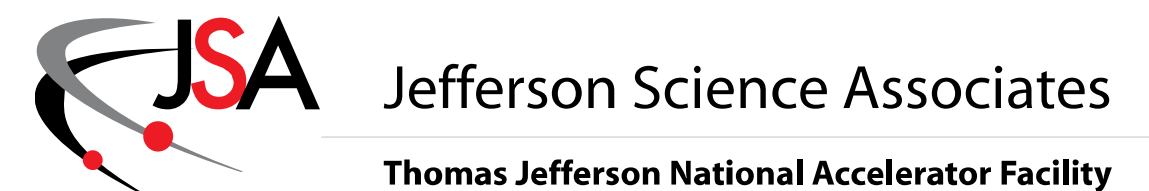

**Physics Division --** *Fast* **Electronics Group**

# **Description and Instructions for the Moller Firmware Processing Version 0x0D01 Control FPGA Version 0xA3 of Processing FPGA and Control FPGA Version of the ADC250V2 Boards**

**27 Feb 2018**

**Hai Dong**

# **Modifications:**

- **1)** Change "CL and CR and SL and SR delayed 0 to 152 nS" to "(CR and SR) and ((CL and SL) delayed 0 to 152 nS)" **2)**Add Threshold 4 for CR Sum (shown in "**Pre-Processing (Processing FPGA)"** section.) As shown in Appendix C, this is assigned to CONFIG10 which is mapped to Control Bus address 0x0033
- **3)**Add "En CL OR Invert" to enable invert of OR output as shown in "FIG E: Scaler Coincident Matrix (SCM)" As shown in Appendix D,"En CL OR Invert" is assigned to bit 30 of CONFIG 9-16

# **1.0 Introduction**

The Hall A Moller polarimeter detects electrons scattered from a polarized iron foil. Since there are two electrons in the final state, the detector consists of two arms. Each arm contains 4 calorimeter blocks and 4 scintillator counters1.In one arm, the calorimeter blocks are arranged in a column. The electrons are swept along the column by a dipole magnet and their energies depend on the position. However, the HV on the PMTs are tuned to equalize the calorimeter outputs from all 4 blocks. The electron signal can be shared between two adjacent blocks. Typically, only one scintillator counter in the column is hit.

As shown in Figure A, the FADC250 receives 4 sets of signals: CL1-CL4, SL1-SL4, CR1-CR4, SR1-SR4 and Helicity and Helicity Flip Trigger. On the FADC250 board, CL, SL, CR, SR are received and processed by the processing FPGA. The Helicity and Helicity Flip Trigger are connected to the Control FPGA. The Processing FPGA processes the signals and sends the result to Control FPGA for further processing to be sent to host. Table A show the mapping of CL, SL, CR, SR to ADC input channels.

This document will describe the latest, upgraded firmware version of the processing FPGA on the FADC250 board for Hall A Moller Polarimeter Experiment. The new version of the firmware will provide more processing, include monitoring capabilities and reduces the processing time and data size. It has 6 unique functions as follows:

- Read Out Processing
- Trigger Processing
- **Monitoring**
- IC Configuration
- **Miscellaneous**
- Housekeeping.

The FADC250 board and this firmware are running nominally at 250MHz clock rate and all the time references listed in this document are Number of Samples \* 4 nS. However the board and this firmware can also be ran at slower clock. In this case all the time references listed in this document are Number of Sample \* 1/clock.

At power up, the firmware configures the ADC IC to handle negative going pulses. If positive going pulse is required, Appendix C shows how to configure ADC and DAC.

### Figure A: Hall A Moller Set Up

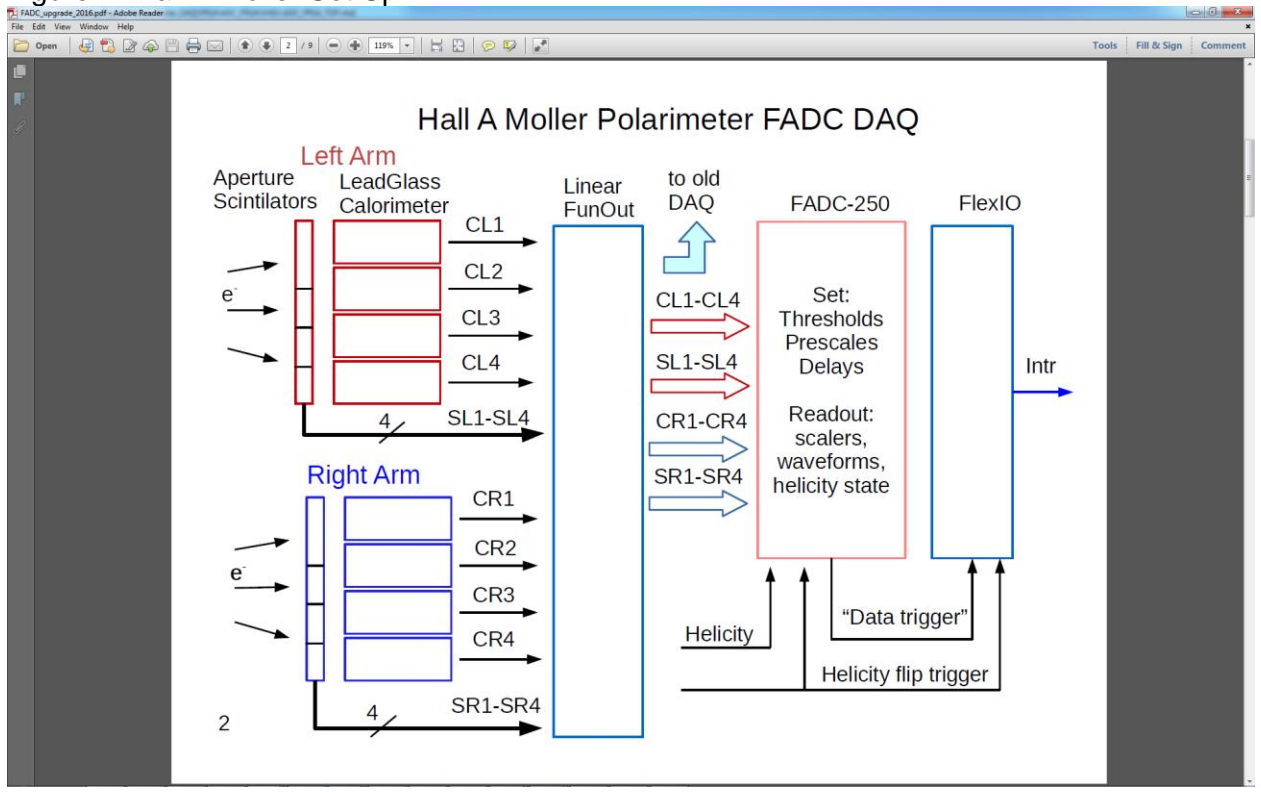

### Table A: CL, SL, CR, SR to ADC channels mapping

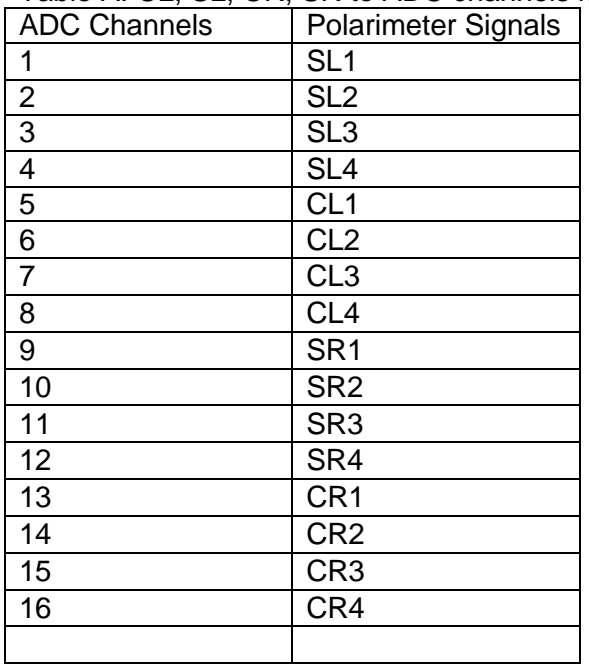

# **2.0 Read Out Processing**

In Read Out Processing, the ADC samples are continuously stored in a 2048 sample Circular Raw Buffer (one per channel). When a trigger is received, a 12 bit Trigger Number counter is incremented and a number of ADC samples (Programmable Trigger Window) that are stored before (Programmable Lookback) the trigger is received is copied to the unprocessed Buffer. The Programmable Trigger Window (PTW) is user programmable from **5** to 511 (9 bits). The Programmable Lookback (PL) parameter is user programmable from 0 to 2047 (11 bits). After the PTWnumber of ADC samples is copied to the unprocessed buffer, sample processing is based on the Processing Mode: Production Mode and Debug Mode.

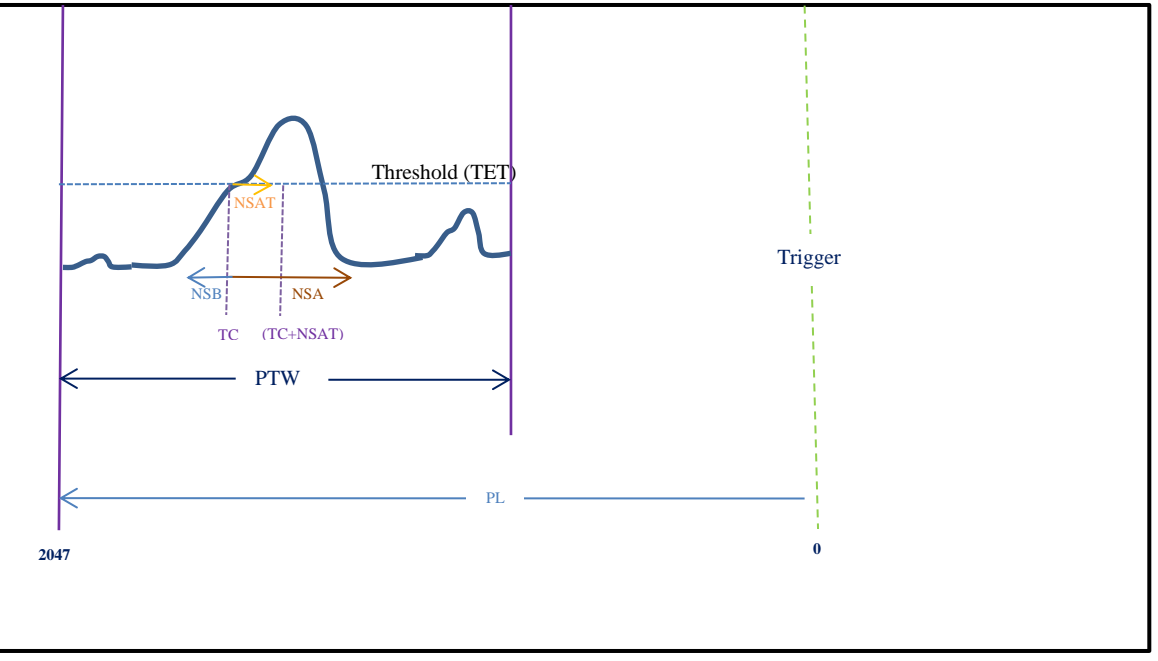

Figure 1 : Read Out Processing

# **1. Production Mode (9).**

In this mode, the algorithm detects pulses within the PTW number of samples stored in the unprocessed buffer. The samples of pulse(s) are summed and the time at which the pulse occurred within the PTW is calculated.

- a. **Pulse Definition**. Pulse identification is initiated if a number of consecutive samples (NSAT) are above a programmable threshold (TET). The pulse duration (data set) includes the number of ADC samples before (NSB) and after (NSA) the first sample crossed threshold (TC). NSA includes TC. The data set that defines the pulse includes only samples within the trigger window (PTW), even if NSB and NSA would extend beyond the window boundaries.
	- i. Up to four distinct pulses may be detected within PTW samples. The Maximum Number of Pulses (MNoP) is programmable from 1 to 4. If PTW contains more than MNoP, only MNop pulses are reported.
	- ii. NSA is programmable from Min **2** to 511 (9bits).
	- iii. NSB is a 4 bit programmable parameter. When bit 3 is zero, bits 0-2 indicates the number of samples before TC to be included in Pulse Duration. When the bit 3 is one, bits 0-1 indicate the number of samples after TC to be excluded from Pulse Duration.
	- iv. **NSA has to be greater than NSB when bit 3 is one**. When bit 3 is one only bits 0-1 are effective (bit 2 is ignored).
	- v. Pulse duration = samples from  $MAX((TC-NSB),1)$  to  $MIN((TC+NSA-1), PTW)$  when NSB bit  $3 = 0$
	- vi. Pulse duration = samples from (TC+NSB) to MIN((TC+NSB+NSA-1), PTW) when NSB  $bit 3 = 1.$
	- vii. Pulse number is counting from 1.
- viii. Pulse has to have at least one sample below (less than) TET to be considered the end to allow detection of a next pulse.
- ix. If the Pulse starts less than NSAT + 1 before the end of PTW, it is **NOT** counted as a pulse.
- x. When NSB is negative, if the pulse starts after [NSB] + 2 samples before end of window, it is **NOT** counted as a pulse.
- **xi. When NSB is negative, NSA – (NSB bits 1, 0) has to be greater than 3.**
- **xii. If first sample is above threshold it does not count as NSAT and hence TC will never has a value of one.**

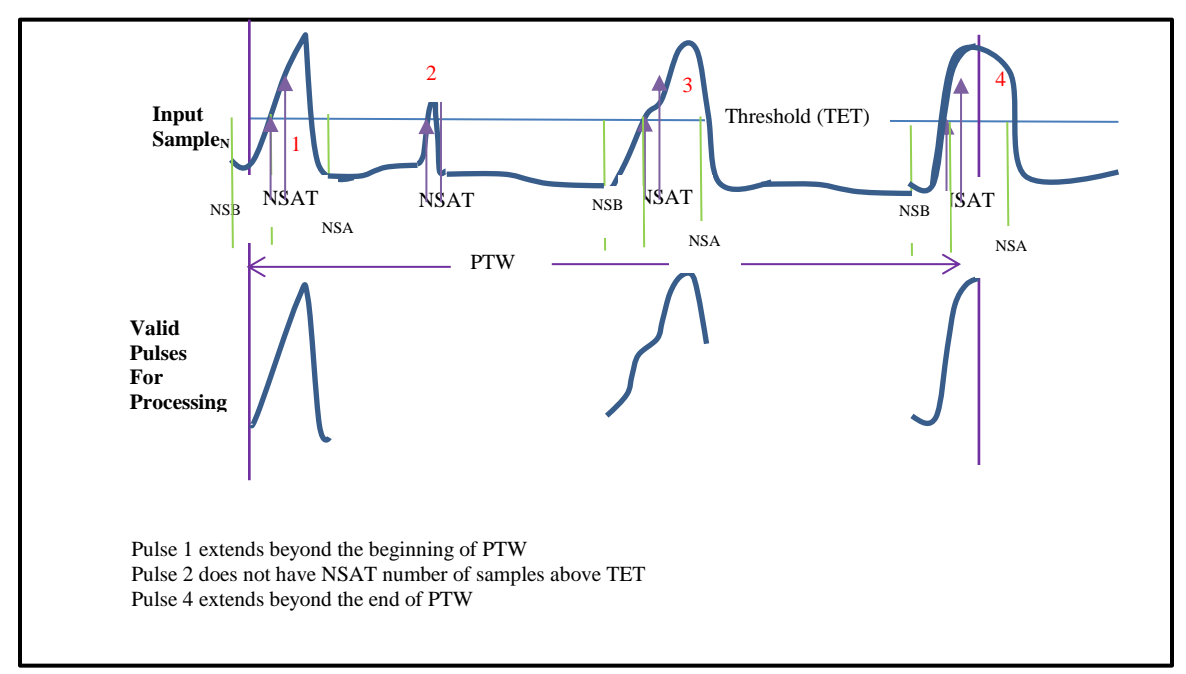

Figure 2 : Pulse Definition

- b. **Pulse Sum** is sum of samples of the defined Pulse Duration. The resulting Sum is an 18 bit quantity. When a pulse falls outside PTW, the condition is reported in the Integral quality bits (3 bits). When the sum is overflowed, all sum bits are onelf reported Coarse Time is 1,2,3,4,or 5 the integral calculated for any NSAT other than zero is invalid. This will be fixed in the next version.
	- i. When any samples before a pulse is underflow, integral quality bit 9 of integral word for that pulse will be set.
	- ii. When any samples before a pulse is overflow, integral quality bit 10 of integral word for that pulse will be set
	- iii. When NSA falls outside the ending of PTW, integral quality bit 11 of integral word will be set.
	- iv. Time over threshold counter: The number of samples where the FADC amplitude is larger than the readout threshold (TET) in the integration window will be reported in the data using 9 bits.
	- v. If Coarse Time is 1,2,3,4, or 5 the integral calculated for any NSAT other than zero is invalid. This will be fixed in the next version

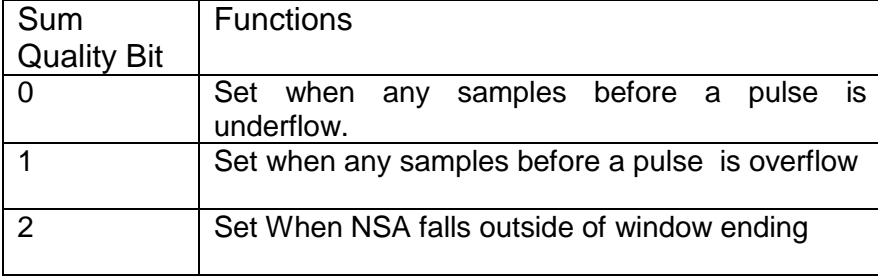

- c. **Pulse Pedestal** is the sum of a number of samples (NPED) after the beginning of PTW. NPED is programmable from 4 to 15 samples. When any of NPED samples is greater than a programmable max pedestal threshold (MaxPed) or is underflow or over flow, the Pedestal Quality bit 14 (shown in Appendix A) of Pedestal Sum is set.
- d. **Time to Digital Converter (TDC)** 
	- i. The time reported represents the time on the pulse's leading edge where half of its maximum sampled amplitude is reached. The algorithm for computing this time is described below. Exceptional cases where the algorithm cannot be applied are also discussed. Whenever the algorithm fails, the reported time is the threshold crossing time TC. Information is returned that identifies these cases to the user.
	- ii. A baseline amplitude (VMIN) is determined for the entire trigger window by averaging the first 4 samples of the trigger window. A pulse with threshold crossing sample number TC is identified in the manner discussed in the section on pulse definition. The peak amplitude (VPEAK) is determined by finding a sample beyond TC for which the sample value first decreases. The algorithm will search for VPEAK beyond the expected end of the pulse  $(TC + NSA)$ . Cases for which no VPEAK is detected are discussed below.
	- iii. The half amplitude (VMID = (VPEAK + VMIN)  $/$  2)) of the pulse is computed. The sample number N1 is found on the leading edge of the pulse that satisfies:
		- 1. V(N1) ≤ VMID < V(N1+1)
		- 2. where  $V(N1)$  and  $V(N+1)$  are the sample values of adjacent samples N1 and N1+1. N1 is reported as the coarse time.
	- iv. The estimated time of occurrence of VMID between samples N1 and N1+1 is determined by a linear interpolation using their sample values V(N1) and V(N1+1). The time between samples (4 ns) is divided into 64 subsamples (62.5 ps each). In essence,
		- 1.  $TF = 64*(VMID V(N1))/V(N1+1) V(N1)).$
		- 2. TF is reported as the fine time with values from 0 to 63. TF is reported in Fine Time bits 20-15 (Appendix A).
		- 3. Coarse Time is the time of V(N1) and it is reported in Coarse Time bits 29-21 (Appendix A).
	- v. If any of the first 5 samples is greater than MaxPed but less than TET, the TDC algorithm will proceed and Time Quality Bit 0 will be set to 1.
	- vi. If any any of the first  $5$  samples is greater than TET or underflow, the TDC will NOT proceed.
		- 1. pulse time is set to TC,
		- 2. Pulse Peak is set to zero.
		- 3. Time Quality bits 0 and 1 (appendix A) are set to 1.
	- vii. A problem with the algorithm occurs if VPEAK is not found within the trigger window. In this case, the reported parameters are as followed:
		- 1. Pulse time is set to TC.
		- 2. Pulse Peak is set to zero.
		- 3. Time Quality bit 1 (appendix A) is set to 1.
	- viii. Vpeak is found when the current sample is less than the previous sample. Moreover this condition has to be met 1 sample before end of window.
	- ix. If the pulse extended beyond the window, TC will be reported and Sum quality bit 2 is set.
	- x. When Vpeak is beyond NSA, bit 2 will be set. TDC time is reported if condition viii is met. If condition viii is not met, TC is report and Time quality bit 1 is also set. When a pulse occurred close to end of window and Vpeak cannot be found this bit will also set.
	- xi. Time reported is 15 bits and has a time resolution of 62 pico-seconds. The upper 9-bits are called the coarse time and the lower 6-bits are called the fine time. The fine time of TC time is always zero. Both the coarse time of TC and TDC are starting from one. In other word the coarse time of the first sample of the PTW is one.
	- xii. "If any of the first 5 samples is greater than TET the TDC time quality bit 1 will be set. If If any of the first 5 samples is greater than MaxPed or greater than TET or is overflow or underflow, the TDC time quality bit 0 will be set"

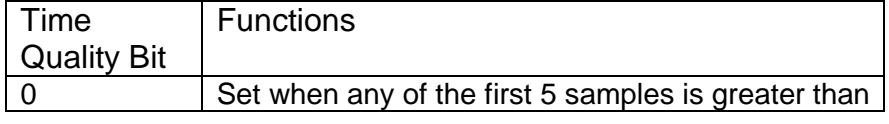

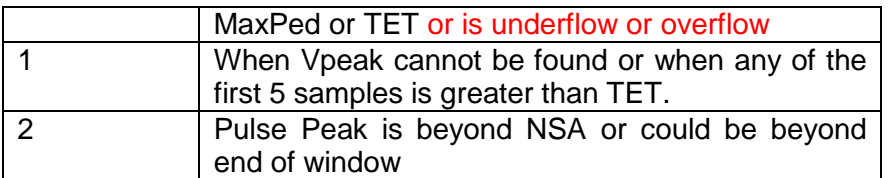

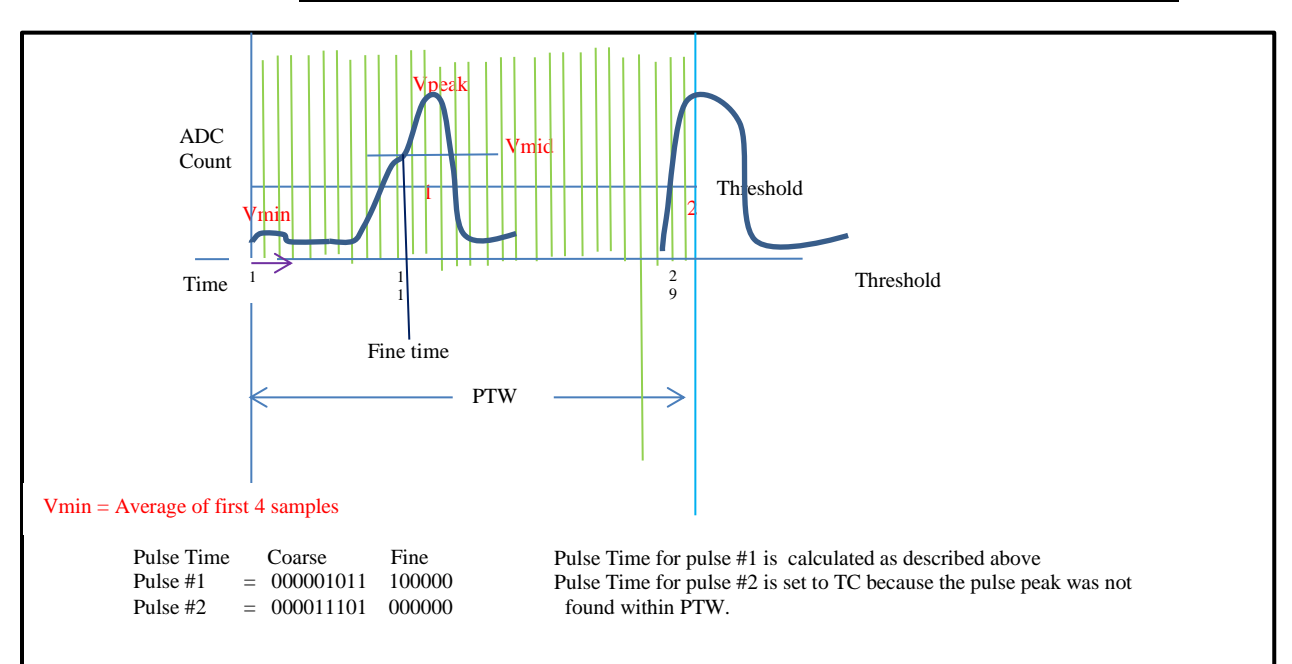

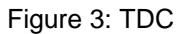

#### e. **To run Production Mode**

- i. Set up Programmable Parameters
- ii. Write Config 1 as follow:
	- 1. Bit 3 = 1 Accept and Process Trigger
	- 2. Bit 5-4 = Max Number of Pulse in PTW to process
	- 3. Bit  $7 = 1$  to process data from ADC IC; 0 to process data from Play Back (see below)
	- 4. Bit  $9-8 = 01$

### f. **To change to Debug Mode**

- i. Write Config 1 as follow:
	- 1. Bit  $3 = 0$  Stop Accepting trigger
	- 2. Bit 5-4 = Max Number of Pulse in PTW to process
	- 3. Bit  $7 = 1$  to process data from ADC IC; 0 to process data from Play Back (see below)
	- 4. Bit  $9-8 = 01$  Do not change mode yet
- ii. Wait For Done All Trigger Received by polling bit 15 of Status 1
- iii. Write Config 1 as follow:
	- 1. Bit  $3 = 1$  Accept and process trigger
	- 2. Bit 5-4 = Max Number of Pulse in PTW to process
	- 3. Bit  $7 = 1$  to process data from ADC IC; 0 to process data from Play Back (see below)
	- 4. Bit  $9-8 = 10$  change to Debug Mode

### **2. Debug Mode (10).**

In addition to calculating Pulse Sum, Pulse Pedestal, TDC, Pulse Peak as described in Production Mode, this mode also reports all the samples in PTW if there is at least one pulse (NSAT number of samples greater than threshold) in the PTW.

a. **To run Debug Mode**

- i. Set up Programmable Parameters
- ii. Write Config 1 as follow:
	- 1. Bit  $3 = 1$  Accept and Process Trigger
	- 2. Bits 5-4 = Max Number of Pulse in PTW to process
	- 3. Bit  $7 = 1$  to process data from ADC IC; 0 to process data from Play Back (see below)
	- 4. Bits  $9-8 = 10$
- b. **To change to Production Mode**
	- i. Write Config 1 as follow:
		- 1. Bit  $3 = 0$  Stop Accepting trigger
		- 2. Bits 5-4 = Max Number of Pulse in PTW to process
		- 3. Bit  $7 = 1$  to process data from ADC IC; 0 to process data from Play Back (see below)
		- 4. Bits 9-8 = 10 Do not change mode yet
	- ii. Wait For Done All Trigger Received by polling bit 15 of Status 1
	- iii. Write Config 1 as follow:
		- 1. Bits  $3 = 1$  Accept and process trigger
		- 2. Bits 5-4 = Max Number of Pulse in PTW to process
		- 3. Bits 7 = 1 to process data from ADC IC; 0 to process data from Play Back (see below)
		- 4. Bits  $9-8 = 01$  change to Debug Mode

# **3. Read Out Programmable Parameters.**

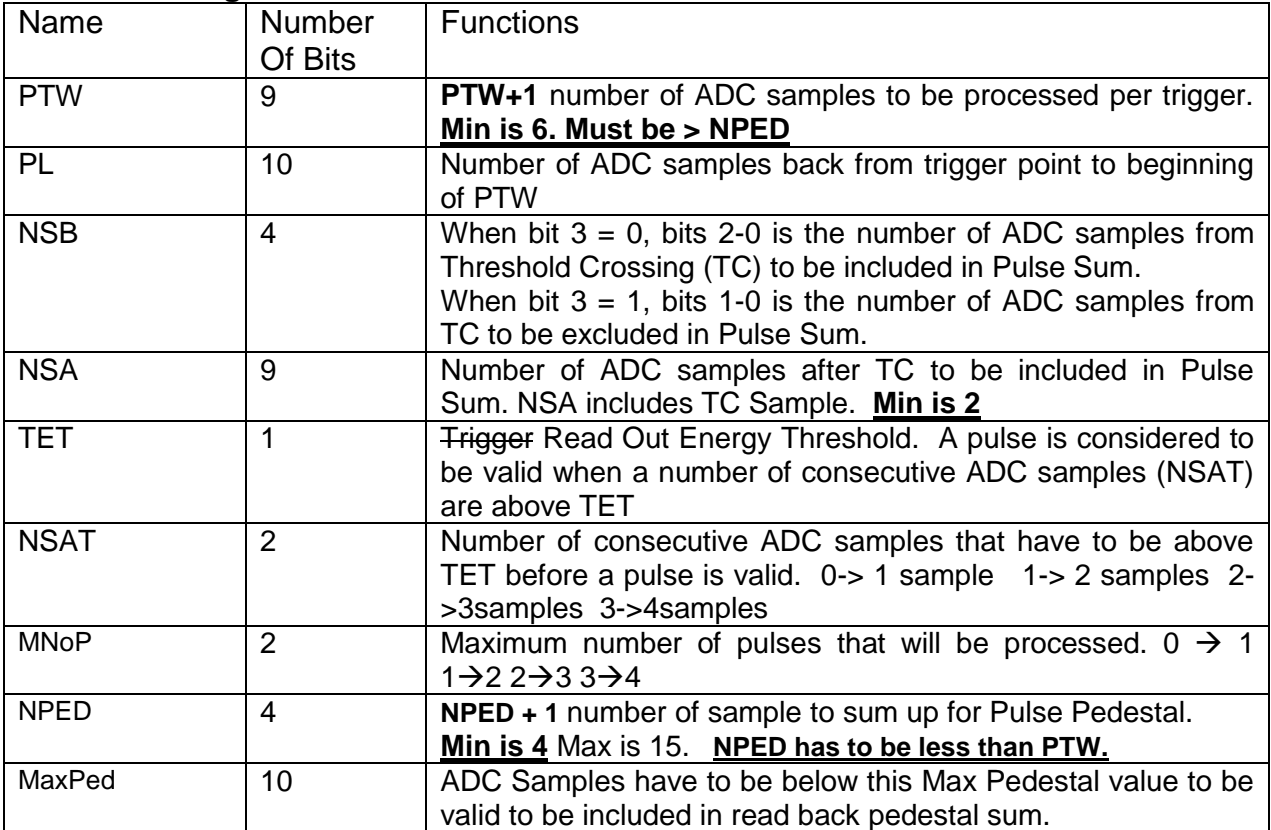

**Failure to adhere to Min values can result in unpredictable results.**

# **4 Read Out Data Output.**

Read Back data is written out to the External FiFo to be read by the Control FPGA. The data written out includes Trigger Number, Time at which the Trigger received, and Mode 9 or 10 data. The format is shown in Appendix A.

# **3.0 Trigger Processing**

# **1) Pre-Processing (Processing FPGA)**

- 1. Let  $P_1J$  be the calorimeter PMT data for samples j and ADC input channel i, and let  $S_1J$  be the scintillator data. The data for calorimeter would be summed either over 2 to 4 sample . The default at power up is 2 because the signals will be aligned in time sufficiently well that they should peak within adjacent 4 nsec windows. The data for scintillator is only two sample (j=1) because it isn't necessary to use 2 for the scintillator.
	- $\bullet$   $\quad$  CL<sub>i=5-8</sub> =  $\sum_{j=1,n}$ P<sup>J</sup>i ≥ threshold3 ;n =2,3,4  $\quad$  = CL1, CL2, CL3, CL4 respectively
	- CL =  $\sum_{j=1, n} \sum_{i=5-8} P^{-j}$  ≥ threshold1; n =2,3,4
	- $\bullet$
	- $CR_{i=13\cdot 16} = \sum_{j=1,n} P^{J}$  ≥ threshold3 ; n =2,3,4 = CR1, CR2, CR3, CR4 respectively
	- $CR = \sum_{j=1, n} \sum_{i=13\cdot 16} P^{J}$  ≥ threshold4; n =2,3,4

 $\bullet$ 

- SL<sub>i=1-4</sub> = (Average of 2 consecutive sample  $S^J_1$  ≥ threshold2) . = SL1, SL2, SL3, SL4 respectively
- SR  $_{i=9\cdot 12}$  = Average of 2 consecutive sample S<sup>J</sup><sub>I</sub> ≥ threshold2) . = SR1, SR2 SR3, SR4 respectively

### **2) CL, CR, SL, SR History Buffer (Control FPGA)**

The history buffer, as shown in Figure F, provides the timing relationship of CL, CR, SL, SR signals **after one shot** to help aligning (by setting delay) these signals. On rising edge of any CL, CR, SL, SR bits that are selectable by the user, all the bits are store sequentially in a 32 deep memory location. The user can then read out the memory. The steps to use the history buffer are as follow:

- Select the signal(s) that trigger the storage by writing CL,CR,SL,SL History Buffer Bit Select.
- Set and Reset History Arm Bit, this also will reset the History read pointer to memory location 1 and will arm History Buffer
- Poll History Buffer Ready Bit for 1
- Read History Buffer at History Buffer Data Register until Buffer Ready Bit for 0 to indicate all data has been read out. It is not necessary to read out all data.

### **3) Trigger Generating (Control FPGA)**

As shown in Figure B, CL, CR, digital pulse (time over threshold) go into programmable delays that delay the input by 4 to 100ns. The outputs of the delays go into one-shot circuits that produce pulses of 4 to 20 ns on rising edge of input. The outputs of one-shots go into Pre-Scaler circuits from 1 to 1000. When any outputs of pre-scaler goes high, a user programmable window is opened and the state of the helicity bit is latched. Any other outputs that go high during this time are captured. At the end of the window a trigger is generated and the trigger counter is incremented. At the end of the window, the captured outputs of coincident matrixes (trigger pattern) while the window is active and the trigger counter are stored in a FIFO to be read out by the user. The trigger counter can be reset by setting Reset Trigger Counter bit.

#### **4) Static Equations Scalers (Counters) (Control FPGA)**

As shown in Figure C, all CL, CR, SL and SR, digital pulses (time over threshold) go into programmable delays that delay the inputs by 4 to 100ns. The outputs of the delays go into one-shot circuits that produce pulses of 4 to 20 ns on rising edge of input. The outputs of SR one-shots are ORed (=SR). The outputs of SL one-shots are ORed (=SL). The rising edge of the ORed ouputs are counted individually or in coincident with one another. The counters are 32-bits and get read out at the helicity cycle of 30 to 2KHz. The 32-bits counters are

- CL
- CR
- SL
- SR
- CL and Cr
- CL and SL
- CR and SR
- CL and CR and SL and SR
- CL and CR and SL and SR delayed 0 to 152 nS
- Helicity State Bit

#### **5) Dynamic Equations Scalers (Counters) (Control FPGA)**

As shown in Figure D, CL<sub>1,2,3,4</sub>; CR<sub>1,2,3,4</sub>; SL; SR are input into 8 Scaler Coincident Matrixes (SCM). Each SCM has one output. Each output is counted by 32-bits scalers (counters) on the rising edge and get read out at the helicity cycle of 30 to 2KHz.

As shown in Figure E, the coincident matrix performs AND, OR functions of the 10 inputs. The active inputs for the AND, OR functions are selectable by the user. The input can also be inverted.

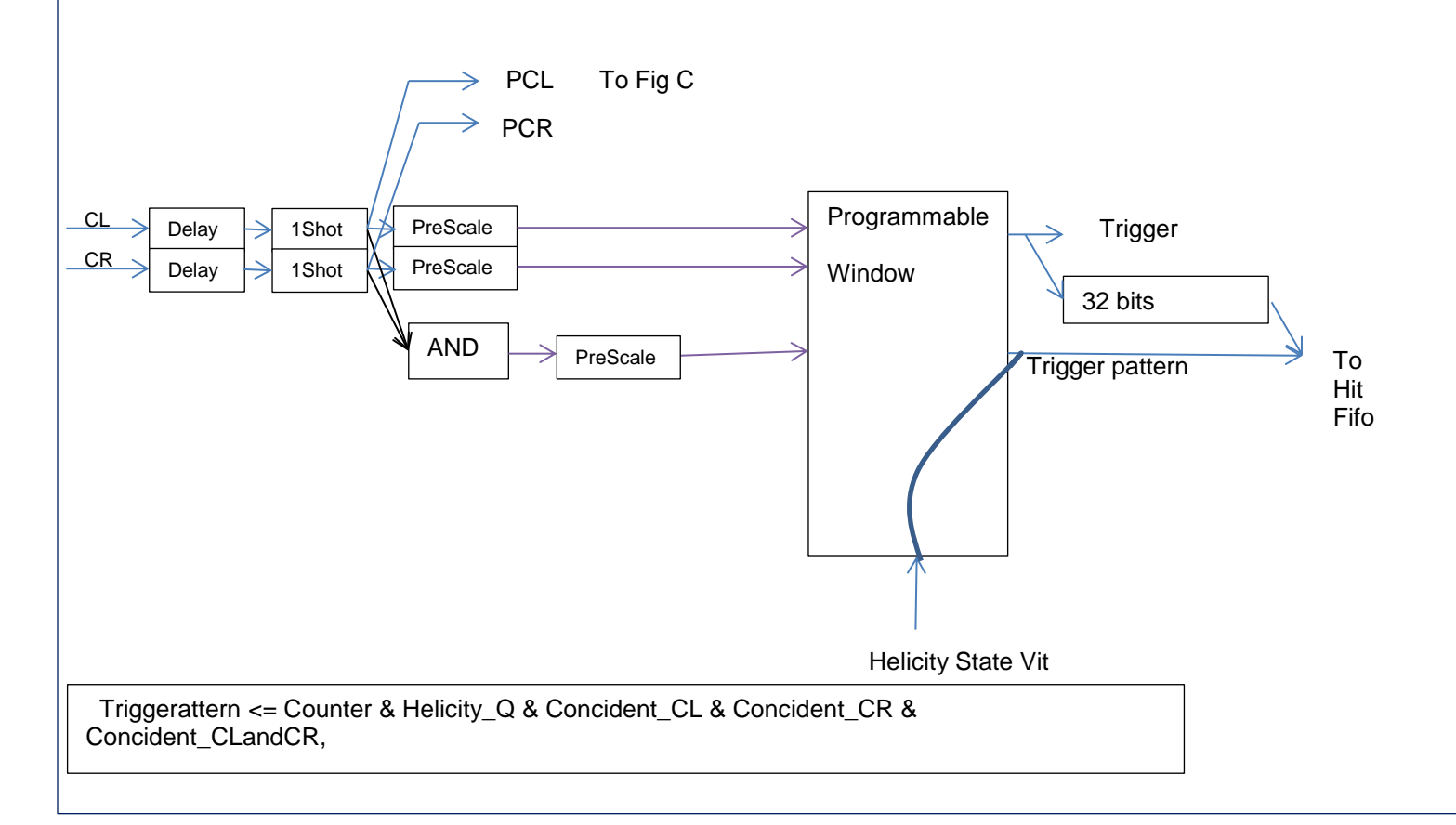

Figure C: 32 bits Scalers With Static Equations

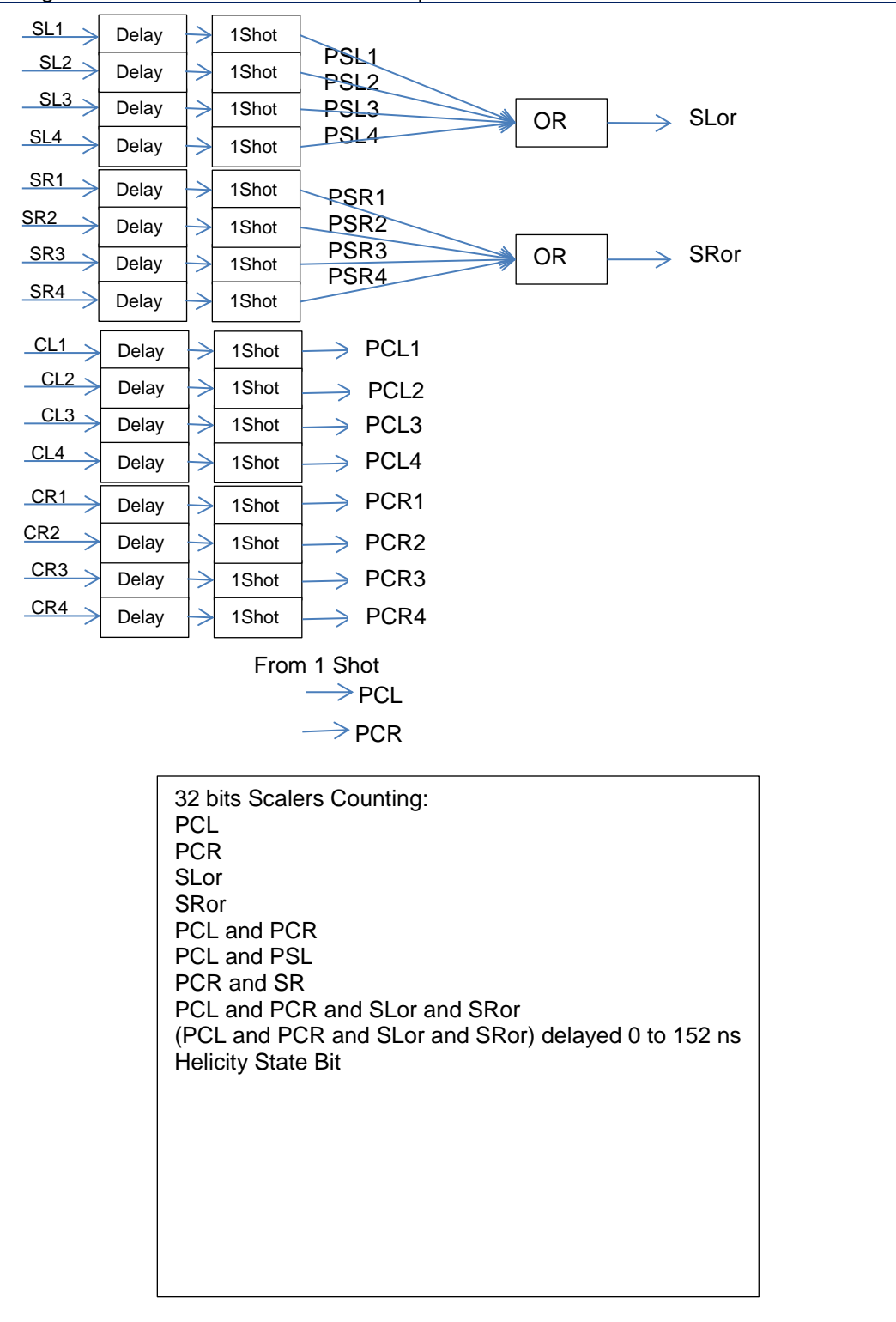

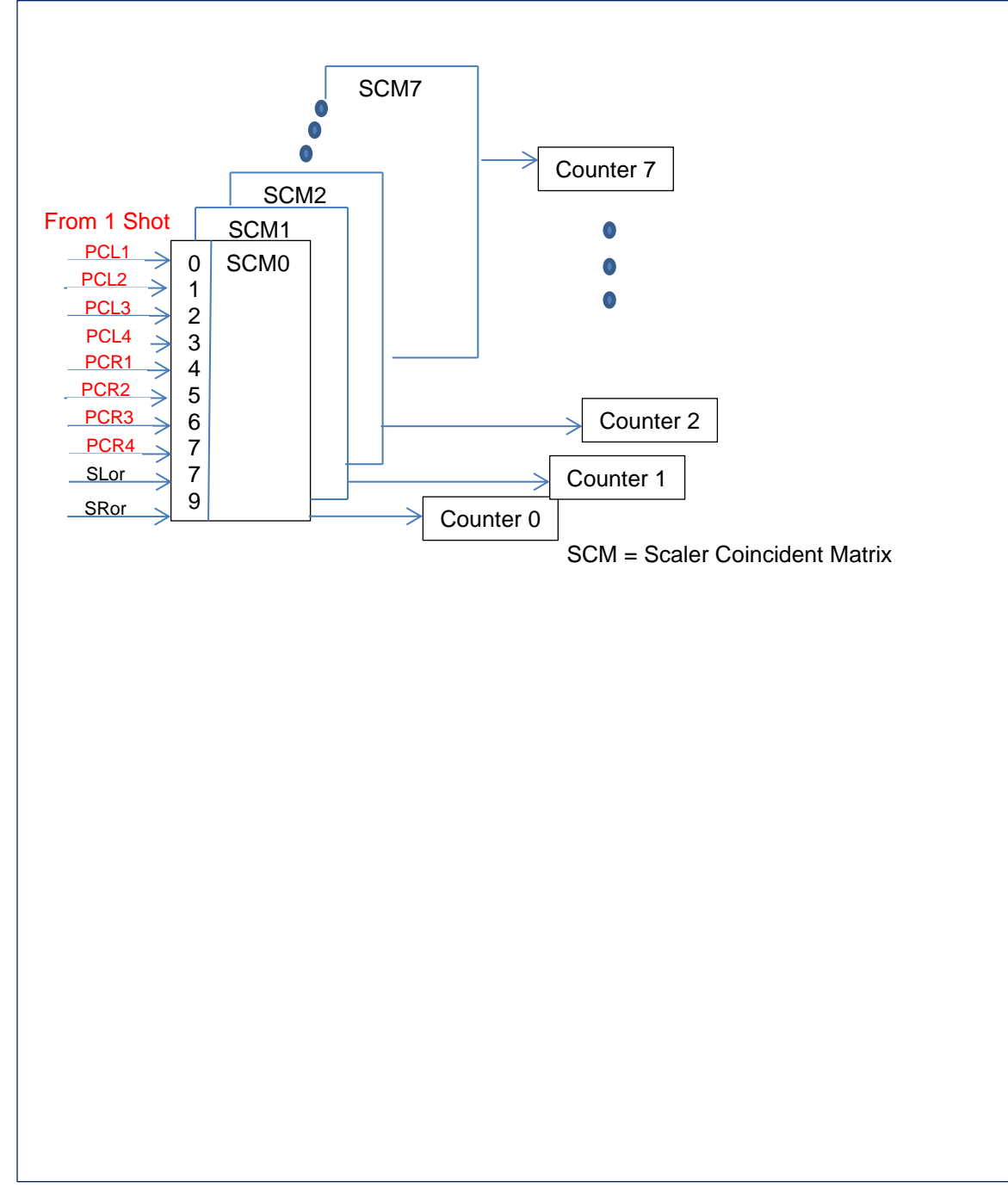

### Figure E: Scaler Coincident Matrix (SCM)

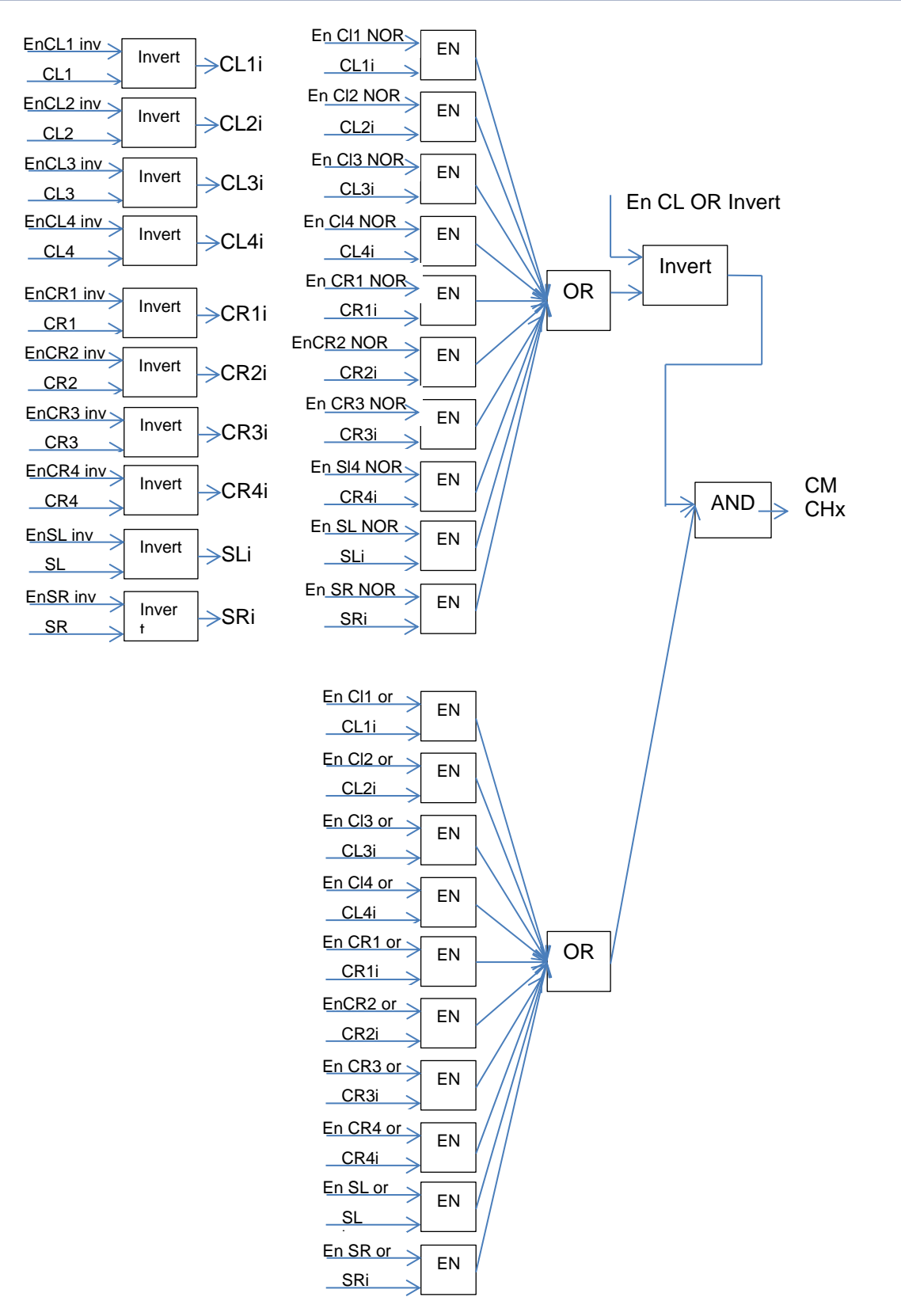

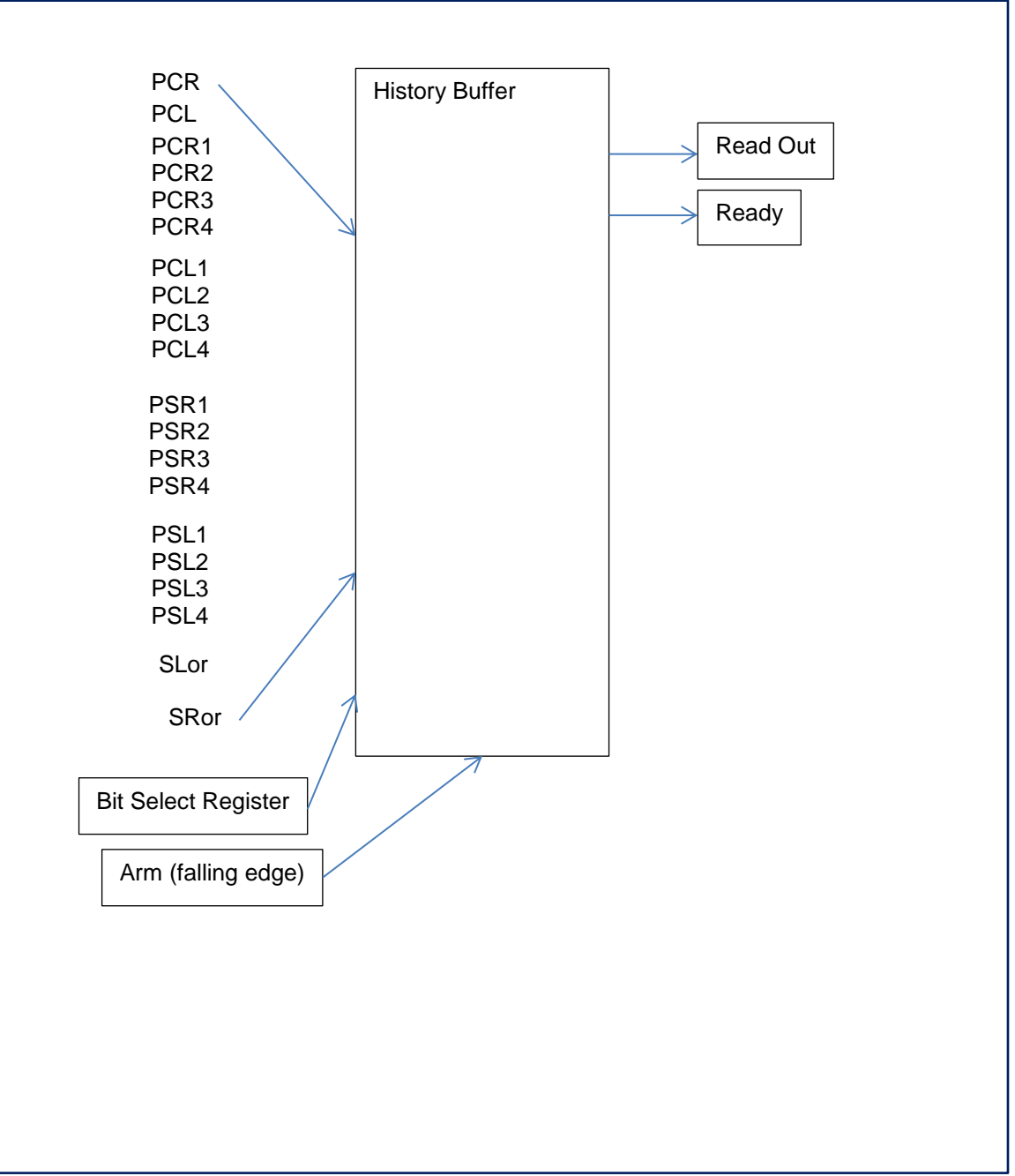

# **4.0 Monitoring**

### **1. Pedestal Sum**

For each ADC channel, the sum of a programmable number unprocessed ADC samples can be read. When a read pedestal request is received from Control FPGA, it does the following for each ADC channel:

- 1. Capture a programmable number of unprocessed ADC samples (MNPED). These are consecutive samples.
- 2. Sum up these samples. When any of MNPED samples is greater than a programmable max pedestal threshold (PMaxPed) or less than zero (ADC bit 13 is 1 and bit 0-12 are zeroes), bit 14 of the 14 bits (13-0) Sum will be set.
- 3. When sum is done, bit Monitored Pedestal Sum Done is set to 1. The time taken for summing is  $(MNPED + 3 + 2) * 1/Clock.$
- 4. Host reads all 16 Sums at register **STATUS2**. All 16 sums are mapped to only one register. The first read will be sum of ADC channel 1, follow by sums of channels 2,3,...,16. Monitored Pedestal Sum Done bit will ReSet to 0.
- 5. The Pedestal Sum only monitors ADC Sample. It does not monitor PlayBack value.
- **6. To Read Monitored Pedestal Sums**
	- **a. Reset Monitored Pedestal Sum Request bit (Config1 Bit 15)**
	- **b. Set Monitored Pedestal Sum Request bit**
	- **c. Poll** Monitored Pedestal Sum Done **Bit (STATUS2 Bit 15) for a one**
	- **d. Read STATUS2 16 times for Pedestal Sums of ADC channel 1,…, 16**

### **2. Monitoring Pedestal Sum Programmable Parameters**

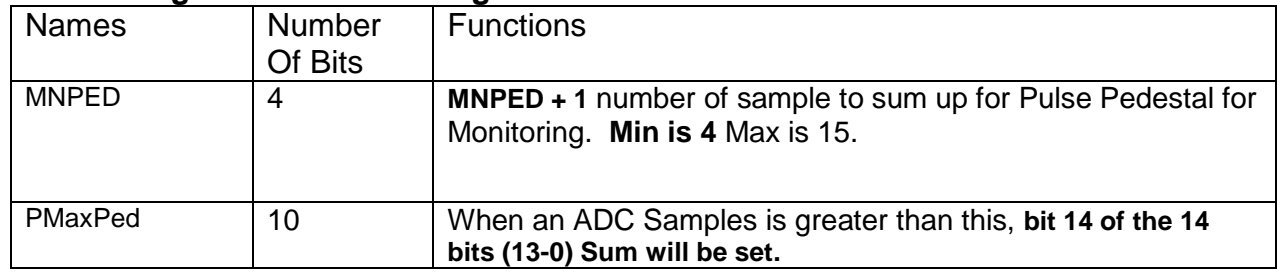

### **3. FPGA Die Temperature**

The temperature of the FPGA die can be read at register STATUS3 (Die Temp). The Celsius temperature is calculated as follow:

DieTemp\_C = ((float)(STATUS3 >> 6) \* 503.975/1024) - 273.15;

# **4. Firmware Version Number**

Firmware version number can be read at register STATUS1 bits 14 to 0. Bits 14-8 is 0x0C and bits 7-0 indicates the code revision

### **5. Trigger Number 12 bits**

The present Trigger Number is also available at register STATUS1.

# **6. STATUS Register**

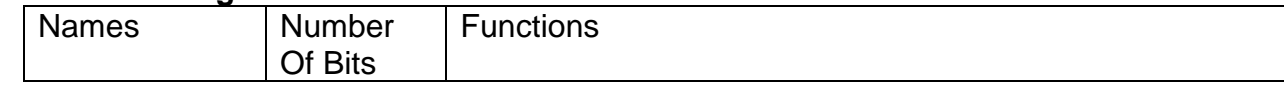

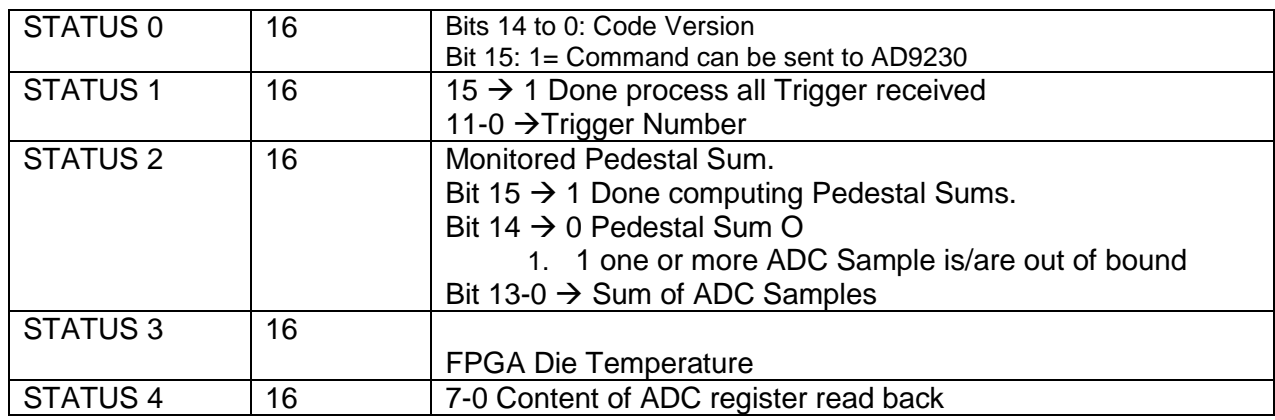

# **5.0 IC Configuration**

# **1. ADC IC AD9230**

The ADC AD9230 ICs are configured to handle negative going pulses. If there is a need to configure the ADC for other modes (for example positive going pulses, or ADC IC to send test patterns).

- a. To configure all ADC ICs at one time
	- i. Poll bit 15 of Status 0 for a one. This indicates firmware is ready to accept command.
	- ii. Write 0 to bit 7 of Config 4. Rising edge firmware sends data to AD9230
	- iii. Select register of AD9230 to write to by writing to bits 15-8 of Config 5. Write data to be written to register of AD9230 by writing bits 7-0 of Config 5.
	- iv. Set bits 7,6 and reset Bit 5 of Config 4. Bit 6 tells firmware to write to AD230. Bit 5 tells firmware to write to all AD9230
- b. For Example to configure all ADC to convert negative going signal:
	- i. Configure AD9230 delay clock
		- 1. Poll bit 15 of Status 0 for a one.
		- 2. Reset bit 7 of Config 4
		- 3. 0x17 to bits 15-8 of Config 5 to select AD9230 ADC\_CLK\_OUT\_DELAY\_REG
		- 4. 0x9E to bits 7-0 of Config 5. Data to write to ADC\_CLK\_OUT\_DELAY\_REG 0x9E. Delay clock b
		- 5. Set bit 7 and 6, reset bit 5 of Config 4. This tells firmware to write to AD9230
		- 6. Poll bit 15 of Status 0 for a one
		- 7. Reset bit 7 of Config 4
		- 8. 0xFF to bit 15-8 of Config 5 to select ADC\_MASTER\_TO\_SLAVE\_REG
		- 9. 0x01 to bit 7-0 of Config 5. Data to write to ADC\_MASTER\_TO\_SLAVE\_REG. Tell AD9230 to execute delay clock setting.
		- 10. Set bit 7 and 6, reset bit 5 of Config 4
	- ii. Configure AD9230 to run in CML mode
		- 1. Poll bit 15 of Status 0 for a one.
		- 2. Reset bit 7 of Config 4
		- 3. 0x0F to bits 15-8 of Config 5 to select AD9230 ADC\_AIN\_CONFIG\_REG
		- 4. 0x02 to bits 7-0 of Config 5. Data to write to ADC\_AIN\_CONFIG\_REG. Run in CML mode
		- 5. Set bit 7 and 6, reset bit 5 of Config 4. This tells firmware to write to AD9230
		- 6. Poll bit 15 of Status 0 for a one
		- 7. Reset bit 7 of Config 4
		- 8. 0xFF to bit 15-8 of Config 5 to select ADC\_MASTER\_TO\_SLAVE\_REG
		- 9. 0x01 to bit 7-0 of Config 5. Data to write to ADC\_MASTER\_TO\_SLAVE\_REG. Tell AD9230 to execute delay clock setting.
		- 10. Set bit 7 and 6, reset bit 5 of Config 4
	- iii. Tell AD9230 to turn off test mode
		- 1. Poll bit 15 of Status 0 for a one.
		- 2. Reset bit 7 of Config 4
		- 3. 0x0D to bits 15-8 of Config 5 to select AD9230 ADC\_TEST\_REG
- 4. 0x00 to bits 7-0 of Config 5. Data to write to ADC\_TEST\_REG. Turn off test mode
- 5. Set bit 7 and 6, reset bit 5 of Config 4. This tells firmware to write to AD9230
- 6. Poll bit 15 of Status 0 for a one
- 7. Reset bit 7 of Config 4
- 8. 0xFF to bit 15-8 of Config 5 to select ADC\_MASTER\_TO\_SLAVE\_REG
- 9. 0x01 to bit 7-0 of Config 5. Data to write to ADC\_MASTER\_TO\_SLAVE\_REG. Tell AD9230 to execute delay clock setting.

10. Set bits 7 and 6, reset bit 5 of Config 4

# **6.0 Miscellaneous Functions:**

# **1. ADC Channel Disable**

Each ADC channel has a bit that when set will zero the input to Trigger Sum and Trigger Hit Bits. Note, channels can be excluded from the readout if needed by setting readout thresholds (TET) to 4095. To disable (zeroes input to Trigger Sum and Hit Bit) an ADC channel, set the corresponding bit of Config 2 to 1.

### **2. Sync\_reset**

When Sync\_reset signal from Control FPGA is high and bit 15 of Config 3 is 0, the following signals are in RESET (zeroes):

- 1. Time Stamp
- 2. Trigger Number
- 3. Not accepting Trigger signal from Control FPGA

### **3. Soft Reset**

When Soft Reset signal from Control FPGA is asserted low, everything EXCEPT Configuration Registers and AD9230 is reset.

### **4. Hard Reset**

When Hard Reset signal from Control FPGA is asserted low, everything is Set to values shown in Appendix C. All AD9230 ICs are reset to power state.

#### **5. Play Back**

User defines pulses maybe injected into the processing pipeline using a playback feature. Play Back stores 32, 13-bit ADC values in RAM and cycles through 32 ADC values when a Trigger\_2 signal from Control FPGA goes from low to high. There are 16 Play Back, one per ADC Channel. All 512 ADC values are written into memory via Control Bus. Since all 512 ADC values occupy only one Control Bus address, all 512 values have to be written sequentially all at once The first 32 values are associated with ADC channel 0 and last 32 values are associated with ADC channel 15.

When **bit 7 of Config 1** is set, Play Back outputs (instead of ADC IC outputs) are applied to all processing functions of all ADC channels.

a. To write 510 ADC values to RAM

- i. Put ADC value on bits 12-0 of Test Wave Form register. Set Bit 15.
- ii. Write Test Wave Form register
- iii. Read Test Wave Form register to verify that value is stored to RAM
- iv. Repeat above three steps for 510 values
- b. To write 511<sup>th</sup> and 512<sup>th</sup> ADC values to RAM
	- i. Put  $511<sup>th</sup>$  ADC value on bits 12-0 of Test Wave Form register. ReSet Bit 15.
	- ii. Write Test Wave Form register
	- iii. Read Test Wave Form register to verify that value is stored to RAM
	- iv. Repeat above three steps for 512<sup>th</sup> values

# **7.0 House Keeping (Transparent to user):**

### **1. Control Bus**

Registers and Status are accessed through Control Bus connected to FPGA. Control Bus is asynchronous 16 bits data bus. In the basic mode, Control Bus can access 65535 addresses. In extended mode the Control Bus can access up to 65,535 x 65,535 addresses by mean of secondary address feature (See FADC250 Program Manual)

- a. The signals of Control Bus are:
	- i. ADR  $DATA = Address$  and Data
	- ii.  $AS \ N$  = Address strobe
	- iii. AK\_N = Address Acknowledge
	- iv. DS\_N = Data strobe
	- v. DK $N =$  Data Acknowledge
	- vi.  $RD$   $N$  = Low indicate Read cycle
	- $vii.$  MS  $=$  Mode select
	- $viii.$  SS  $=$  Slave Status.
- b. To write to Register
	- i. Control FPGA puts register's address on ADR\_DAT bus. Drives MS low
	- ii. Control FPGA brings AS\_N low
	- iii. Processing FPGA accept register's address. Drive SS low
	- iv. Processing FPGA brings AK\_N low.
	- v. Control FPGA puts register's value on ADR\_DAT bus
	- vi. Control FPGA brings DS\_N low
	- vii. Processing FPGA accept register's value
	- viii. Processing FPGA brings DK\_N low.
	- ix. Control FPGA drives DS\_N high
	- x. Processing FPGA drives DK\_N high,
	- xi. Control FPGA drives AS\_N high
	- xii. Processing FPGA drives AK\_N high
- **c.** To read Register **(Note Unused bits are read back as zeroes)**
	- i. Control FPGA puts register's address on ADR\_DAT bus. Drives MS low
	- ii. Control FPGA brings AS\_N low
	- iii. Processing FPGA accept register's address. Drive SS low
	- iv. Processing FPGA brings AK\_N low.
	- v. Control FPGA stops driving ADR\_DAT bus
	- vi. Control FPGA brings DS\_N low.
	- vii. Processing FPGA puts register's value on ADR\_DAT bus
	- viii. Processing FPGA brings DK\_N low
	- ix. Control FPGA accepts register's value.
	- x. Control FPGA drives DS\_N high
	- xi. Processing FPGA drives DK\_N high, Stop driving ADR\_DAT bus
	- xii. Control FPGA drives AS\_N high
	- xiii. Processing FPGA drives AK\_N high

# **Appendix A: Data Format of FADC Processing**

**Event Header** (2) – indicates the start an event.

 $(35 - 32) = 0001$  $(31) = 1$  $(30 - 27) = 2$  $(26 - 22) = 00000$  $(21 – 12)$  = trigger time (bits  $9 – 0$  (see below))  $(11 – 0)$  = trigger number

**Trigger Time** (3) – time of trigger occurrence relative to the most recent global reset. Time in the ADC data processing chip is measured by a 48-bit counter that is clocked by the 250 MHz system clock. The six bytes of the trigger time

$$
Time = T_A T_B T_C T_D T_E T_F
$$

are reported in two words (Type Defining + Type Continuation).

Word 1:

 $(35 - 32) = 0000$  $(31) = 1$  $(30 - 27) = 3$  $(26 – 24) = T<sub>C</sub> bits 2 – 0 (duplicated in Word 2)$  $(23 - 16) = T_D$  $(15 - 8) = T_E$  $(7 - 0) = T_F$ 

Word 2:

 $(35 - 32) = 0000$  $(31) = 0$  $(30 - 24)$  = reserved (read as 0)  $(23 - 16) = T_A$  $(15 - 8) = T_B$  $(7 - 0) = T_C$ 

**Window Raw Data** (4) – raw ADC data samples for the trigger window. The first word identifies the channel number and window width. Multiple continuation words contain two samples each. The earlier sample is stored in the most significant half of the continuation word. Strict time ordering of the samples is maintained in the order of the continuation words. A *sample not valid* flag bit 13 will be set when PTW+1 is odd.

Word 1:

 $(35 - 32) = 0000$  $(31) = 1$  $(30 - 27) = 4$  $(26 - 23)$  = channel number  $(0 - 15)$  $(22 – 12)$  = reserved (read as 0)  $(8 - 0)$  = PTW + 1 (window width (in number of samples))

Words 2 - N:

 $(35 - 32) = 0000$  $(31) = 0$  $(30)$  = reserved (read as 0)  $(29)$  = sample x not valid  $(28 - 16)$  = ADC sample x (includes overflow bit)  $(15 - 14)$  = reserved (read as 0)  $(13)$  = sample x + 1 not valid  $(12 - 0)$  = ADC sample x + 1 (includes overflow bit)

**Pulse Parameters** (9) – computed pulse parameters for detected pulses in a channel. The first word identifies the channel number, event number within the block, and pedestal information for the window. Multiple continuation word *pairs* contain information about the pulses detected. For a channel with hits detected:

Word 1: Channel ID and Pedestal information (reported *once* for a channel with hits)

 $(35 - 32) = 0000$  $(31) = 1$  $(30 - 27) = 9$  $(26 - 19)$  = event number within block  $(1 - 255)$  $(18 - 15)$  = channel number  $(0 - 15)$  $(14)$  = pedestal quality  $(13 - 0)$  = pedestal sum

Word 2 : Integral of first pulse in window

 $(35 - 32) = 0000$ 

 $(31) = 0$ 

 $(30) = 1$ 

 $(29 - 12)$  = 18-bit sum of raw samples that constitute the pulse data set

(11) = NSA extended beyond PTW

 $(10)$  = One or more samples is overflow = 0x1FFF

 $(9)$  = One or more sample is underflow = 0x1000

 $(8 - 0)$  = number of samples within NSA that the pulse is above threshold

Word 3 : Time of first pulse in window

 $(35 - 32) = 0000$  $(31) = 0$  $(30) = 0$  $(29 - 21)$  = coarse time (4 ns/count)  $(20 - 15)$  = fine time  $(0.0625 \text{ ns/count})$  $(14 - 3)$  = pulse peak (2) = Vpeak is beyond NSA or could be beyond window end (1) = Vpeak cannot be found  $(0) = 1$  or more of first 4 samples is above either MaxPed or TET

Words 2 and 3 are repeated for *each additional pulse* found in the window for the channel.

**Event Trailer:** Indicate the end of an event. EVENT\_TRAILER = "0010" & X"E8000000";

Note: For maximum compression of data the Event Header (2) and Trigger Time (3) words may be suppressed from module readout in the Control FPGA (See Programming the FADC250)

# **Appendix B: Example of Data Format for Production Mode 9**

1<sup>st</sup> Trigger Occurred at Time 0x123456 Channel 1 and 15 has 1 good pulse each

#### **Event Header** (2) – indicates the start an event.

Word 1:

 $(35 - 32) = 0001$  $(31) = 1$  $(30 - 27) = 2$  $(26 - 22) = 00000$  $(21 - 12) = 0$ <sup>"</sup> & x<sup>"</sup>56" (trigger time (bits 9 –))  $(11 - 0) = x"0001"$ 

### **Trigger Time**

Word 2:  $(35 - 32) = 0000$  $(31) = 1$  $(30 - 27) = 3$ <br> $(26 - 24) = 011$  $T_c$  bits 2 – 0 (duplicated in Word 2)  $(23 - 16) = x<sup>n</sup>4<sup>n</sup>$  $(15 - 8) = x<sup>n</sup>5<sup>n</sup>$  $(7 - 0) = x^n 6^n$ 

#### Word 3:

 $(35 - 32) = 0000$  $(31) = 0$  $(30 - 24) = 0$  $(23 - 16) = x"1"$  $(15 - 8) = x"2"$  $(7 - 0) = x"3"$ 

#### **Pulse Parameters**

#### **Channel 1 data**

Word 4: Channel ID and Pedestal information (reported *once* for a channel with hits)  $(35 - 32) = 0000$  $(31) = 1$  $(30 - 27) = 9$  $(26 - 19) = 00000000$  event number within block  $(0 - 255)$  $(18 - 15) = 0001$  $(14) = 0$  $(13 - 0)$  = pedestal sum 0xC800----

Word 5: Integral of first pulse in window

 $(35 - 32) = 0000$  $(35 - 32) = 0000$  $(31) = 0$  $(30) = 1$  $(29 - 12) = 18$ -bit sum of raw samples that constitute the pulse data set  $(11 - 9) = 000$  $(8 - 0)$  = number of samples within NSA that the pulse is above threshold

Word 6 : Time of first pulse in window  $(35 - 32) = 0000$ 

 $(35 - 32) = 0000$  $(31) = 0$  $(30) = 0$  $(29 - 21)$  = coarse time (4 ns/count)  $(20 - 15)$  = fine time  $(0.0625 \text{ ns/count})$  $(14 - 3)$  = pulse peak  $(2 - 0)$  = time quality

### **Channel 15 data**

Word 7: Channel ID and Pedestal information (reported *once* for a channel with hits)

 $(35 - 32) = 0000$  $(31) = 1$  $(30 - 27) = 9$  $(26 - 19) = 00000000$  event number within block  $(0 - 255)$  $(18 - 15) = 1111$  $(14) = 0$  $(13 - 0)$  = pedestal sum

Word 8: Integral of first pulse in window

- $(35 32) = 0000$
- $(31) = 0$
- $(30) = 1$
- $(29 12) = 18$ -bit sum of raw samples that constitute the pulse data set
- $(11 9) = 000$

 $(8 - 0)$  = number of samples within NSA that the pulse is above threshold

Word 9 Time of first pulse in window

 $(35 - 32) = 0000$  $(31) = 0$  $(30) = 0$  $(29 - 21)$  = coarse time (4 ns/count)  $(20 - 15)$  = fine time  $(0.0625 \text{ ns/count})$  $(14 - 3)$  = pulse peak  $(2 - 0)$  = time quality

**Event Trailer:** Indicate the end of an event. Word 10

EVENT\_TRAILER = "0010" & X"E8000000";

# **Appendix C: Control Bus Memory Map for Registers**

Unused Bits are read back as zeroes

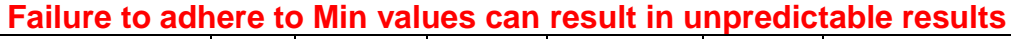

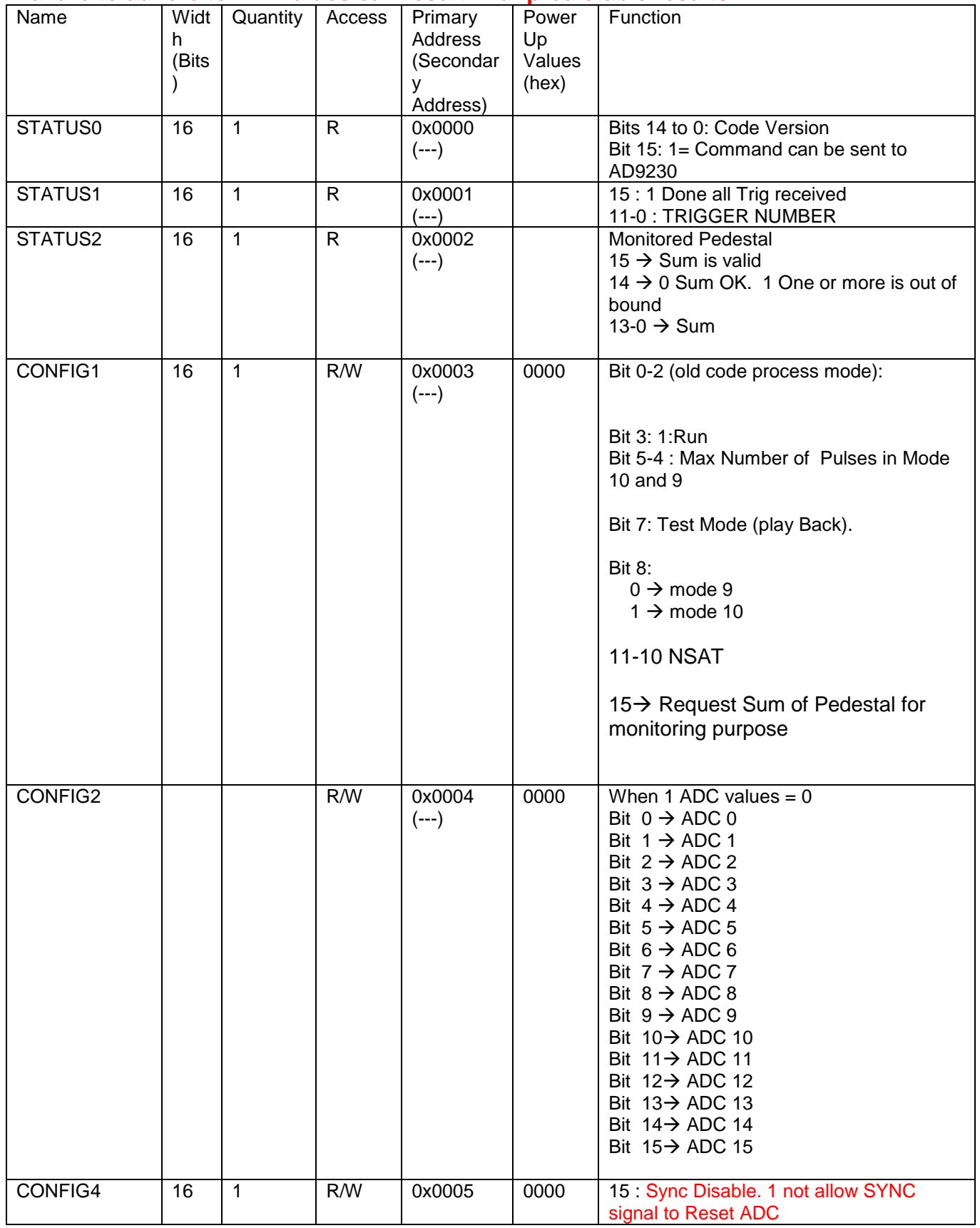

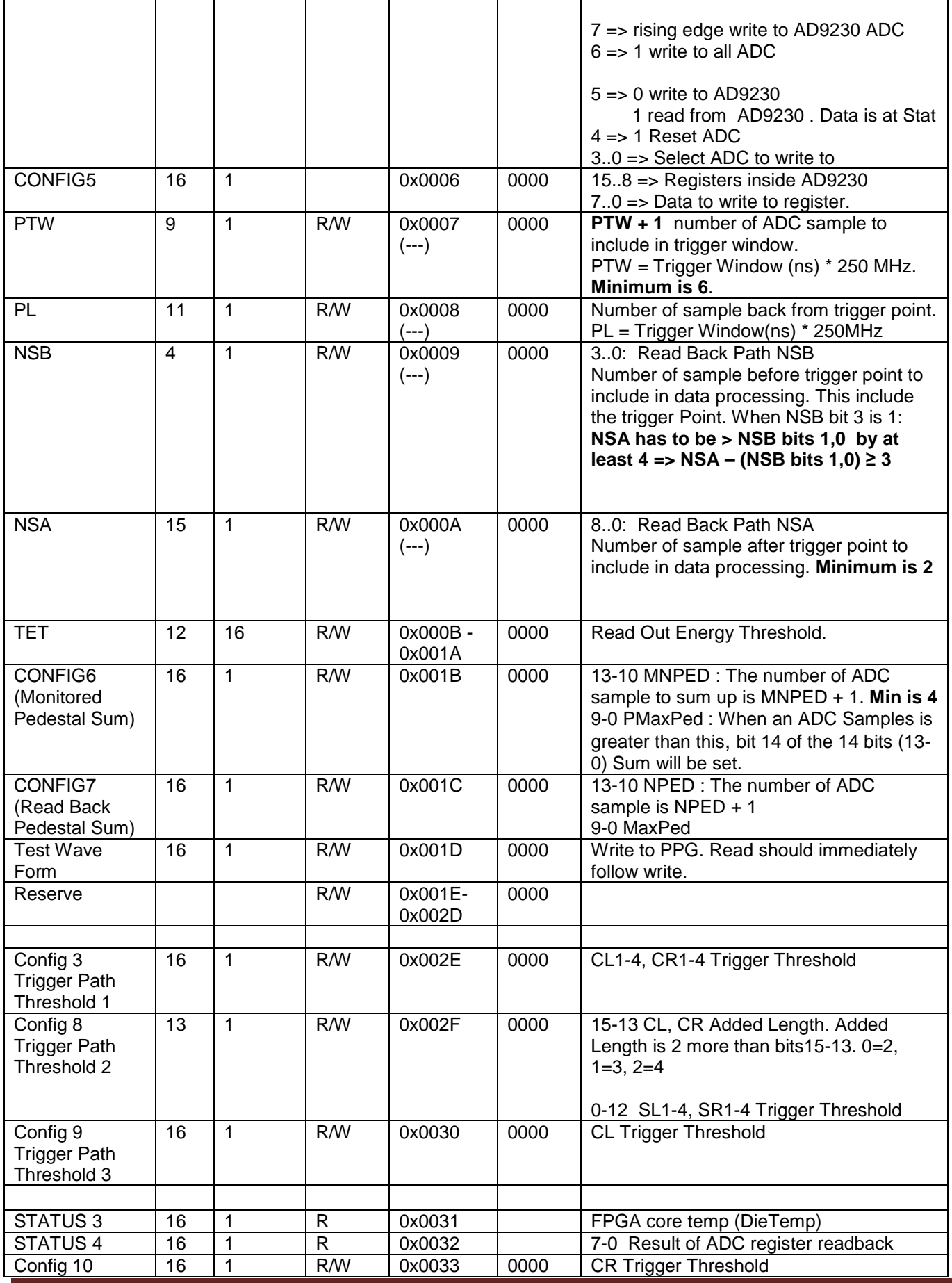

÷

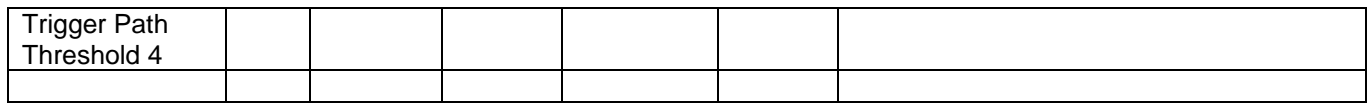

# **Appendix D: VME Bus Memory Map for Registers**

Unused Bits are read back as zeroes

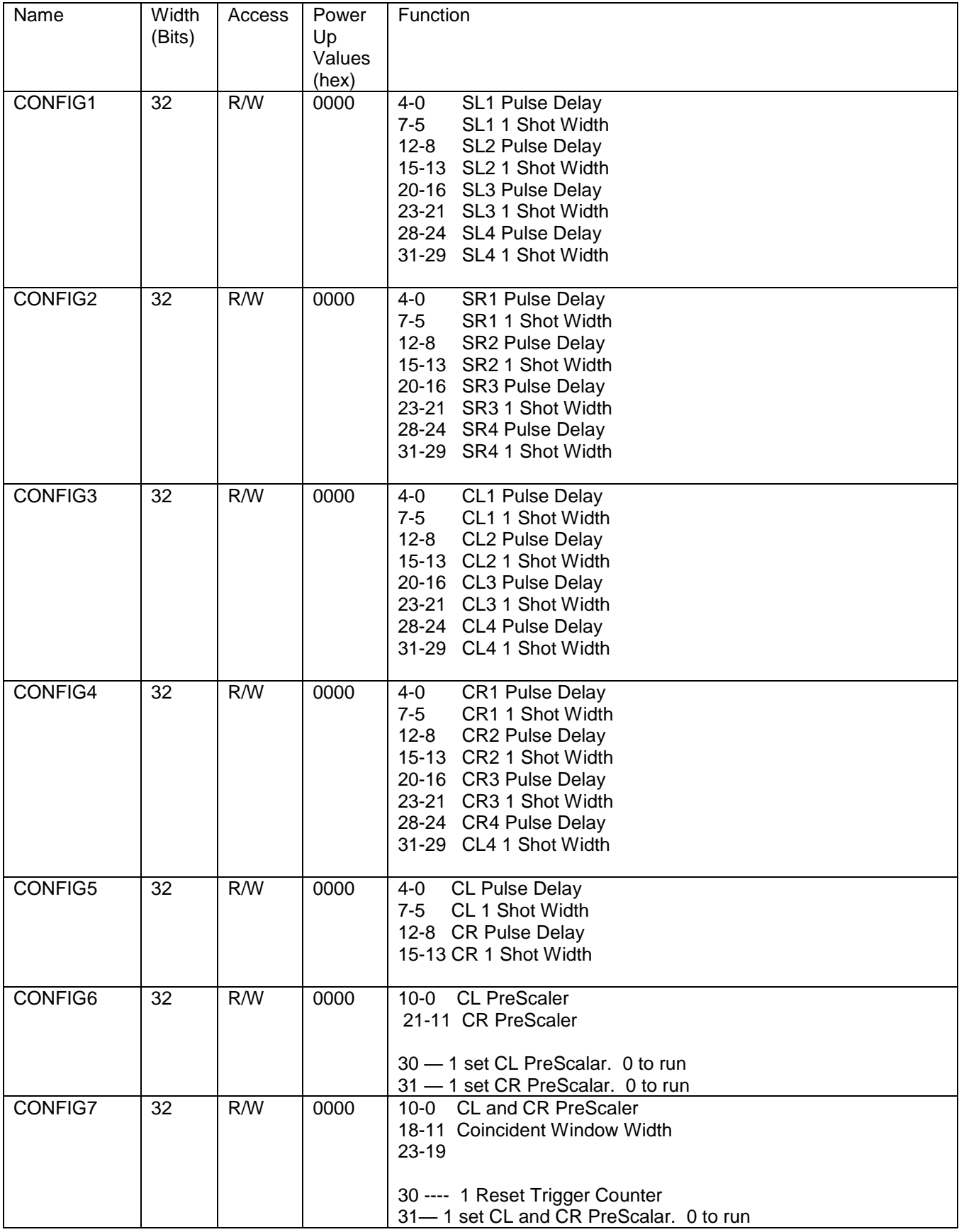

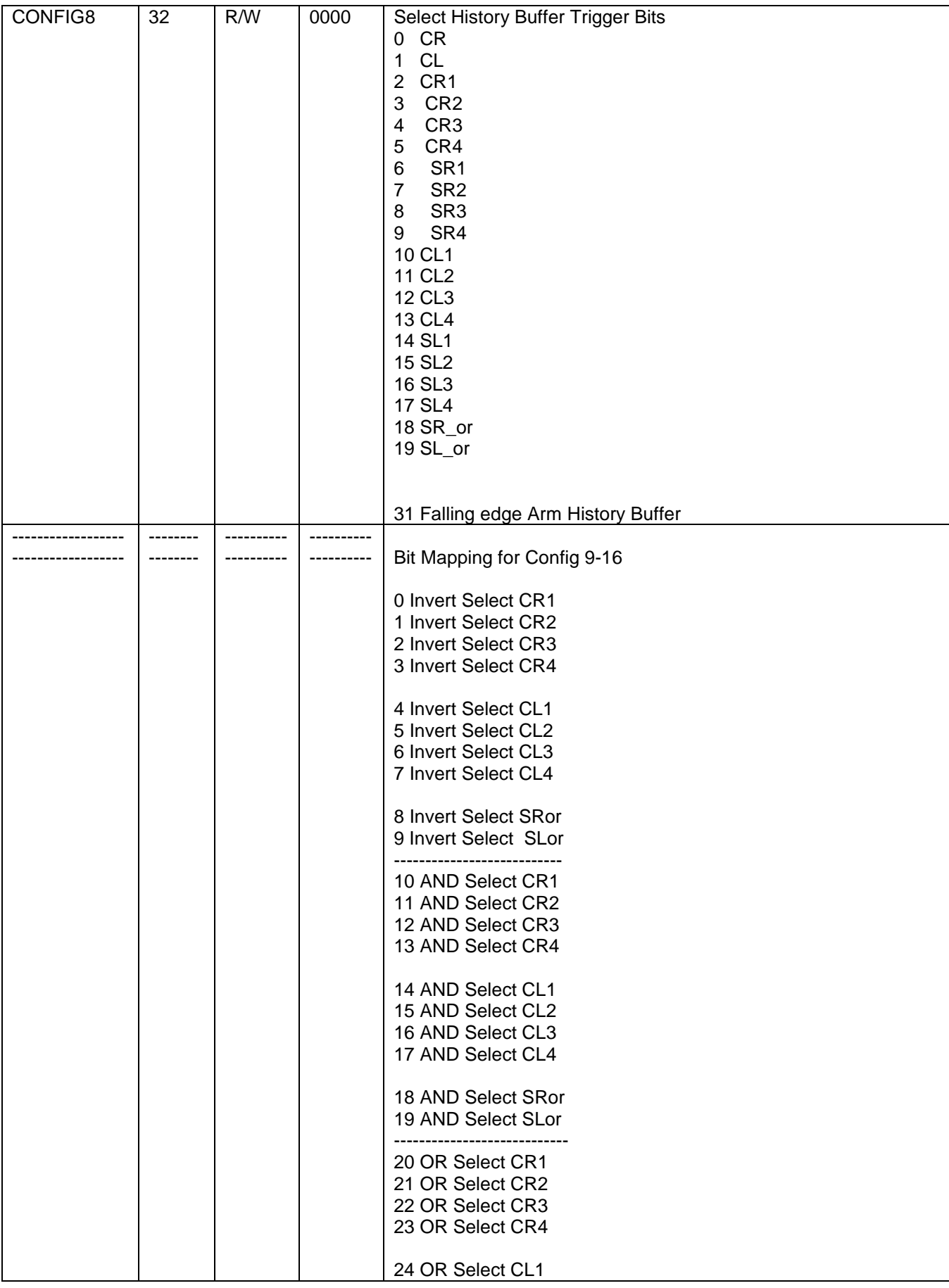

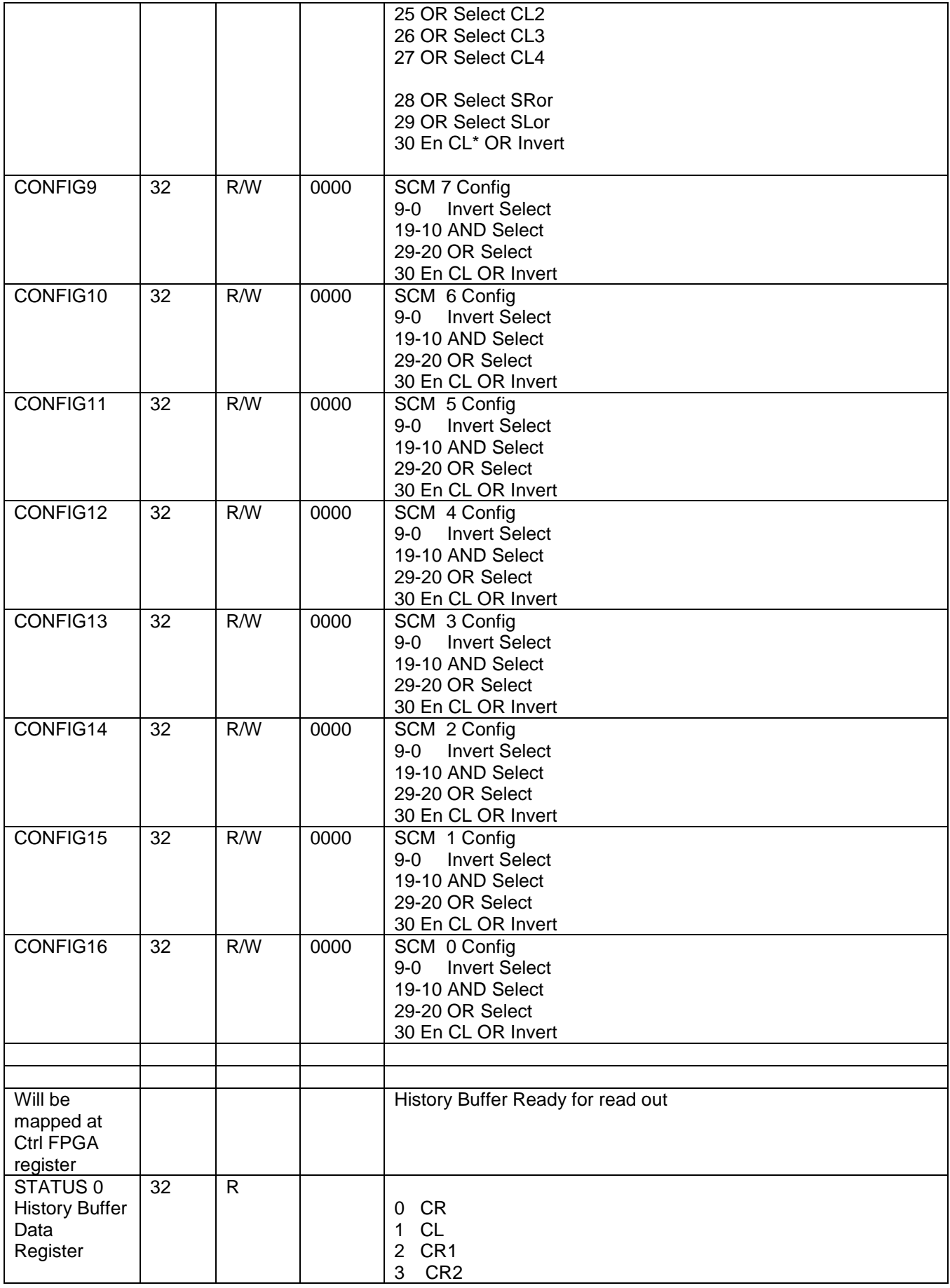

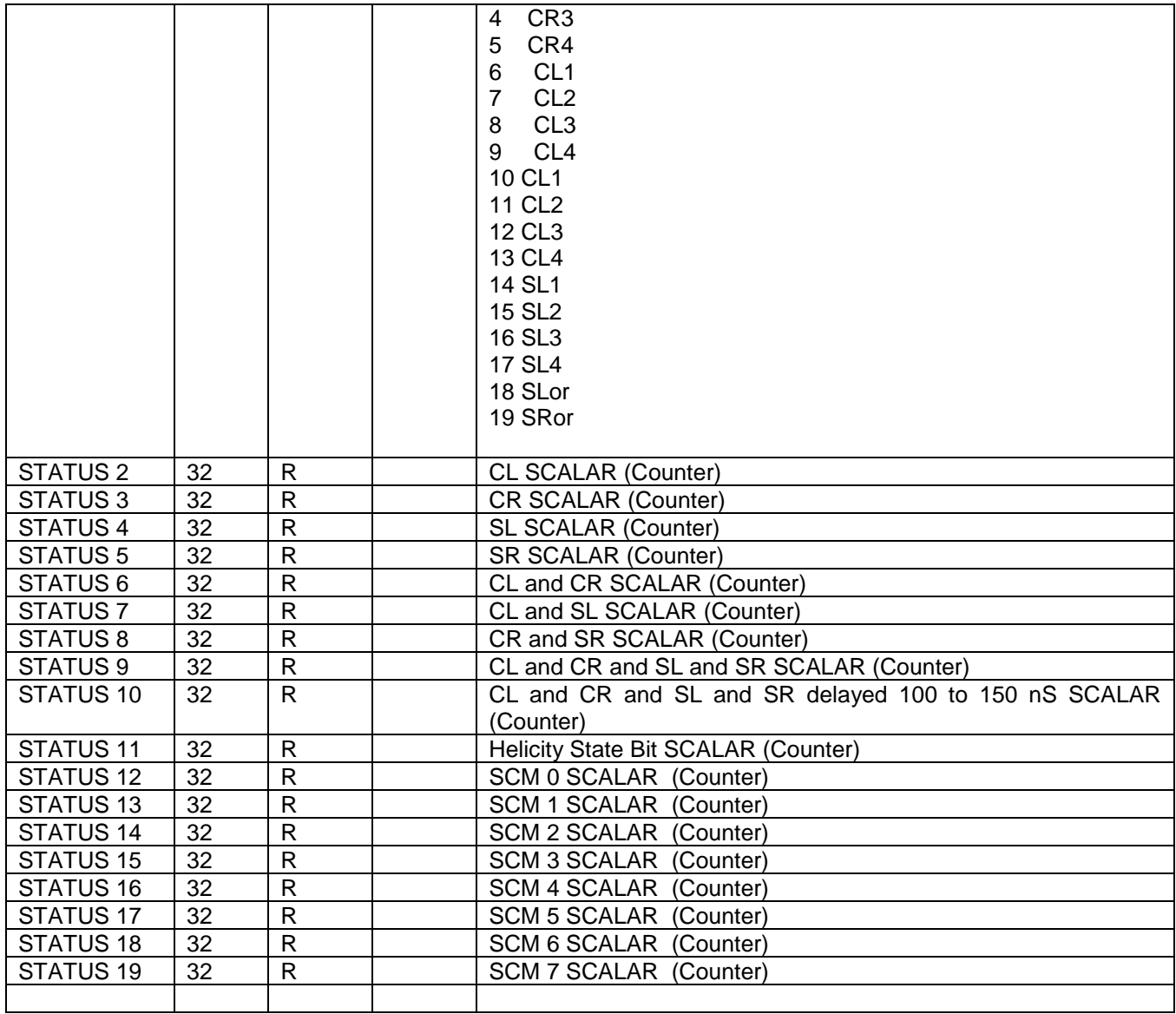

# **Appendix B**

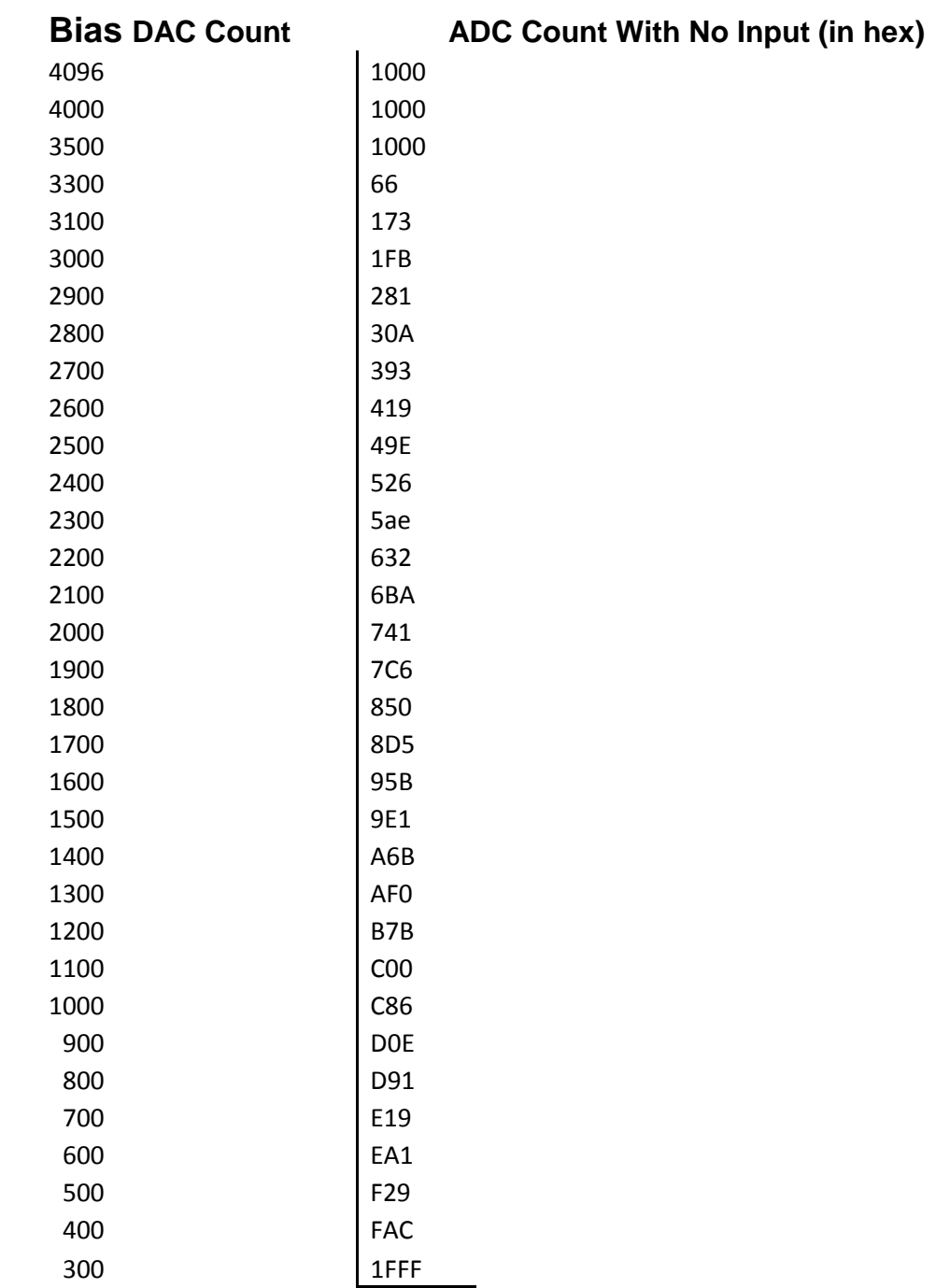

# Set the DAC value to 700.

Sample C Code to configure ADC IC to invert output.

#define OUTPUT MODE REG 0x1400 // this is the register inside the ADC to invert output #define ADC\_MASTER\_TO\_SLAVE\_REG 0xFF00 // write 1 to this register to transfer data from Master Shift Reg to Salve #define ADC\_TX\_MASTER\_TO\_SLAVE\_CMD 0x01 #define ADC\_INVERTOUTPUT 0x0004 // Invert Output

 AdcConfigValue = OUTPUT\_MODE\_REG | ADC\_INVERTOUTPUT; //  $RegFile[20] = AdcConfigValue;$ printf("Sent ADC ADC\_INVERTOUTPUT Config Word 3\n"); SendSetRegisters();  $Sleep(10);$ 

 AdcConfigValue = ADC\_MASTER\_TO\_SLAVE\_REG | ADC\_TX\_MASTER\_TO\_SLAVE\_CMD; // Tell ADC to exec the commands sent  $RegFile[20] = AdcConfigValue;$ printf("Sent ADC\_TX\_MASTER\_TO\_SLAVE\_CMD ADC Config Word 3\n"); SendSetRegisters();  $Sleep(10)$ ;